# <span id="page-0-0"></span>Metody bioinformatyki (MBI) Wykład 7 - wykrywanie sygnałów, ukryte modele Markowa

Robert Nowak

2024L

メロト メ都 トメ 君 トメ 君 トー

 $299$ 

活

#### Sekwencje biologiczne

- ▶ badanie podobieństw
- ▶ bioinformatyczne bazy danych
- ▶ badanie markerów genetycznych
- ▶ **wyszukiwanie genów, sekwencji regulujących itp.**,
- ▶ przewidywanie struktur przestrzennych i funkcji

określanie sekwencji

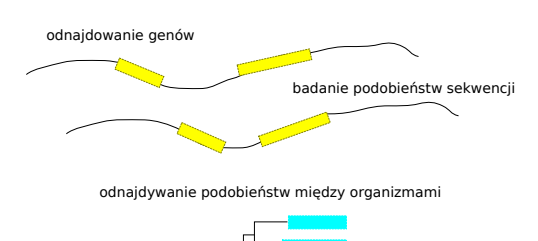

つのへ

4 0 8

#### ▶ wykorzystywanie profili

 $\blacktriangleright$  tworzenie profilu

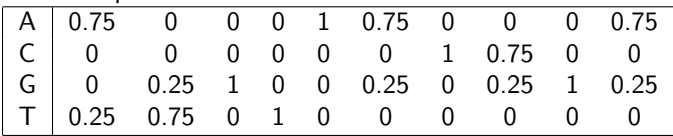

▶ dopasowanie sekwencji do profilu, algorytm programowania dynamicznego, gdzie ocena

$$
e(s_i, t_j) = \sum_{a \in \Sigma} p(i, a) * e(a, t_j)
$$

Złożoność:  $O(N * M * |\Sigma|)$ 

▶ wykorzystywanie ukrytych modeli Markowa

# Ukryte modele Markowa

Cząsteczka DNA, reprezentująca gen ma odcinki kodujące gen (eksony) oddzielone sekwencjami niekodującymi (introny).

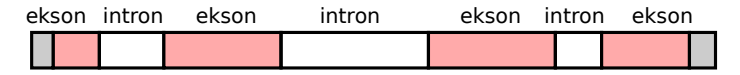

Ukryty model Markowa może dostarczyć informację dla poszczególnych symboli:

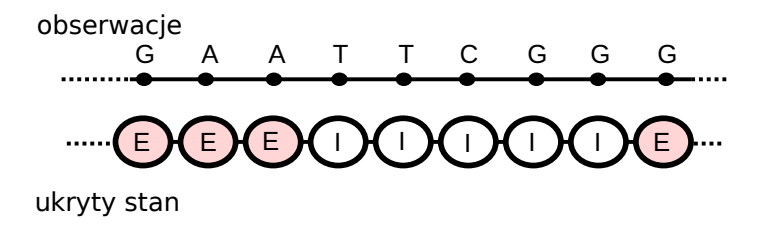

- ▶ kolejne nukleotydy CG na tej samej nici, zapis CpG, w odróżnieniu od pary C-G (komplementarne nukleotydy na dwu niciach DNA)
- ▶ CpG jest przekształcana (w procesie metylacji) na TpG
- ▶ wyjątki regiony otaczające początek sekwencji kodującej gen Problem: jak odnaleźć wyspę CpG (długość 100 – 3000 zasad)?

#### Łańcuchy Markowa, automat probabilistyczny

- Q skończony zbiór stanów
- P prawdopodobieństwa stanów początkowych  $\sum_{q\in Q} P_q = 1$
- A  $\;$  macierz przejść  $\sum_{q\in Q}a(p,q)=1$

$$
\blacktriangleright \text{ stany: } Q = \{A, C, G, T\}
$$

▶ prawdopodobieństwa początkowe:  $P_A$ ,  $P_C$ ,  $P_G$ ,  $P_T$ 

▶ **A** prawdopodobieństwa przejść

$$
P(s) = P(x_0) \prod_{i=1}^{n-1} A_{x_{i-1}x_i}
$$

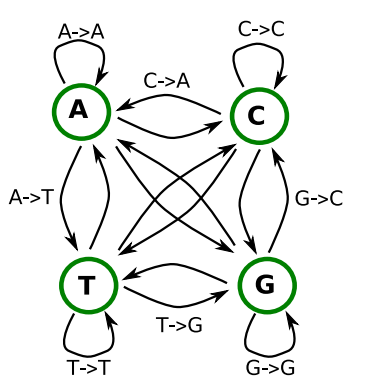

つくい

# <span id="page-6-0"></span>Łańcuchy Markowa (2)

$$
P(s) = P(x_0x_1...x_{n-1})
$$
  
\n
$$
= P(x_0)P(x_1|x_0)...P(x_{n-2}|x_0...x_{n-3})P(x_{n-1}|x_0...x_{n-2})
$$
  
\n
$$
P(GATTA) = P(x_0 = G)P(x_1 = A|x_0 = G)P(x_2 = T|x_{01} = GA)
$$
  
\n
$$
P(x_3 = T|x_{012} = GAT)P(x_4 = A|x_{0123} = GATT)
$$
  
\n
$$
G \qquad A \qquad T \qquad T \qquad A
$$
  
\n
$$
G \qquad G \qquad G \qquad G
$$

łańcuch Markowa: symbol zależny tylko od poprzedniego

$$
P(s) = P(x_0)P(x_1|x_0)...P(x_{n-2}|x_{n-3})P(x_{n-1}|x_{n-2})
$$
  
=  $P(x_0) \prod_{i=1}^{n-1} P(x_i|x_{i-1})$   

$$
P(GATTA) = P(G)P(A|G)P(T|A)P(T|T)P(A|T)
$$

つへへ

#### <span id="page-7-0"></span>wykorzystanie łańcuchów Markowa

#### ▶ dany zbiór trenujący

- ▶ znane wyspy CpG
- ▶ regiony nie będące wyspami CpG
- ▶ obliczane dwa zestawy parametrów

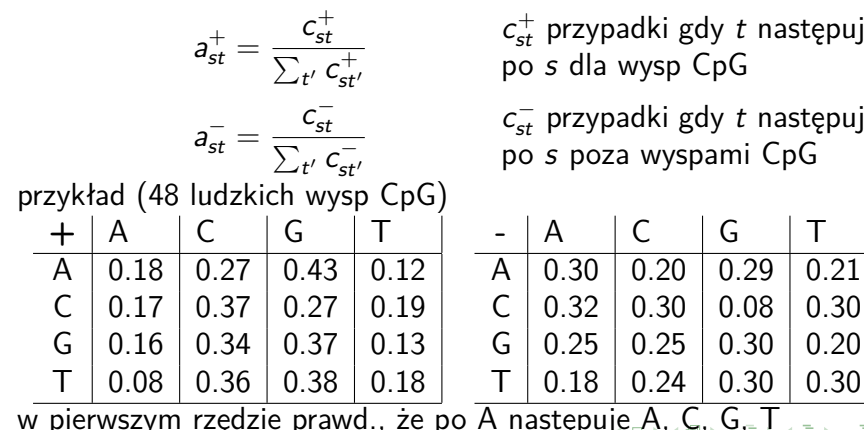

 $c_{st}^+$  przypadki gdy  $t$  następuje po s dla wysp CpG

 $c_{st}^-$  przypadki gdy  $t$  następuje po s poza wyspami CpG

 $290$ 

<span id="page-8-0"></span>▶ obliczenie logarytmu prawdopodobieństwa, że sekwencja jest wyspą CpG

$$
\log P^+(s) = \log(\prod_{i=1}^{n-1} a^+_{x_{i-1}x_i}) = \sum_{i=1}^{n-1} \log(a^+_{x_{i-1}x_i})
$$

▶ obliczenie logarytmu prawdopodobieństwa, że sekwencja jest poza wyspą CpG

$$
\log P^{-}(s) = \sum_{i=1}^{n-1} \log(a_{x_{i-1}x_i}^{-})
$$

▶ porównanie tych wielkości

 $290$ 

Wejście:

- ▶ sekwencja DNA
- ▶ określone modele Markowa dla wysp CpG i pozostałych sekwencji

Algorytm:

- ▶ podział sekwencji na okna (o długości np. 100 nukleotydów)
- ▶ klasyfikacja każdego okna

Problemy:

- ▶ wyspy CpG mogą mieć różną długość
- ▶ dobór wielkości okna

 $\Omega$ 

automat probabilistyczny z wyjściem

- $\blacktriangleright$  Q skończony zbiór stanów
- ▶ P prawdopodobieństwa stanów początkowych
- $\blacktriangleright$  A macierz przejść  $|Q| \times |Q|$

$$
\sum_{q\in Q}a(p,q)=1
$$

- ▶ V skończony zbiór obserwacji
- $\blacktriangleright$  E macierz emisji  $|Q| \times |V|$

$$
\sum_{v\in V} e(q,v)=1
$$

# HMM dla wysp CpG

nie jest możliwe bezpośrednie podanie stanu obserwując wyjścia (symbole)

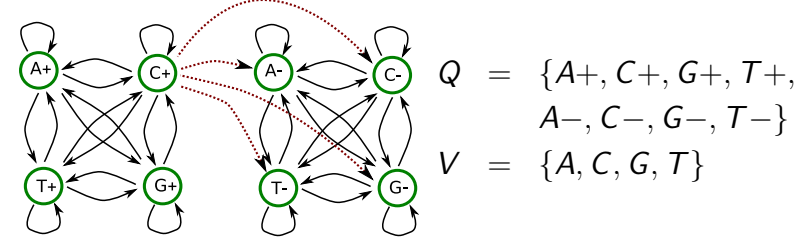

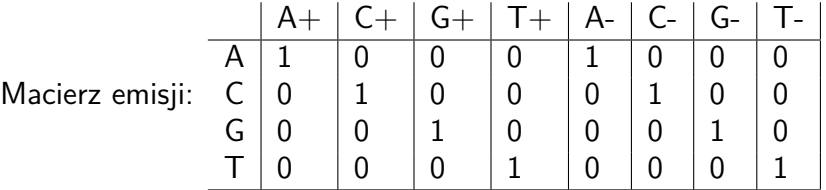

 $290$ 

#### Problem dekodowania

znaleźć najbardziej prawdopodobny ciąg stanów, który doprowadził do wyemitowania danego ciągu symboli

Przykład:

- ▶ Obserwowana sekwencja: CGCG
- $\blacktriangleright$  Możliwe ciągi stanów :  $C^+G^+C^+G^+, C^+G^+C^+G^-, ..., C^-G^-C^-G^-$

Rozwiązanie:

▶ dla każdego ciągu obliczyć jego prawdopodobieństwo

$$
P(q_1q_2q_3...q_n)=P_{q_1}\prod_{i=2}^n e(q_i,x_i)a(q_{i-1},q_i)
$$

- ▶ zwrócić ciąg o maksymalnym prawdopodobieństwie
- ▶ **problem wykładniczo rośnie liczba ciągów**

 $\Omega$ 

#### $\blacktriangleright$  wejście

- ▶ opis HMM : macierz przejść a, macierz emisji e
- ▶ wyemitowany ciąg symboli  $S = x_1x_2x_3...x_n$
- ▶ wyjście: najbardziej prawdopodobny ciąg stanów
- algorytm: programowanie dynamiczne

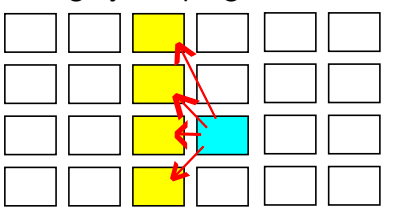

 $\blacktriangleright$   $V_a(i)$ 

prawdopodobieństwo, że szukany ciąg stanów przechodzi przez stan q dla symbolu o indeksie i

つへへ

# Algorytm Viterbiego

- $\blacktriangleright$  wejście
	- ▶ macierz przejść a
	- $\blacktriangleright$  macierz emisji e
	- $\triangleright$  ciag obserwowanych symboli  $S = x_1x_2x_3...x_n$

 $\blacktriangleright$  inicjacja

$$
V_q(1) = P_q * e(q, x_1)
$$

 $\blacktriangleright$  krok rekurencyjny

$$
V_q(i+1) = e(q, x_{i+1}) * \max_{p \in Q} (V_p(i) * a(p, q))
$$

▶ stan końcowy

arg max  $V_q(n)$  $q \in Q$ 

 $290$ 

#### Macierz przejść:

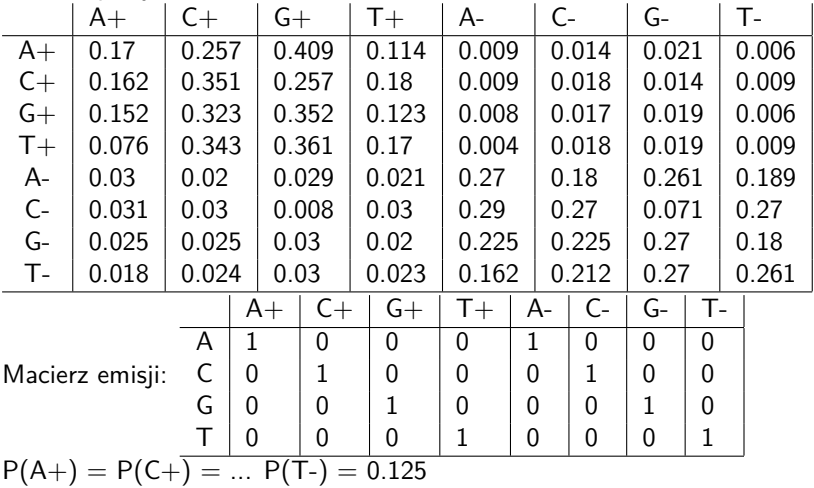

重

 $299$ 

個 ▶ イヨ ▶ イヨ ▶

 $\mathbf{A} \quad \mathbf{B} \quad \mathbf{B} \quad \mathbf{A}$ 

przykład: sekwencja CGCG

 $P_q = 0.125$  dla każdego q

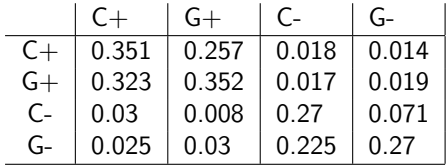

**€ □ >** 

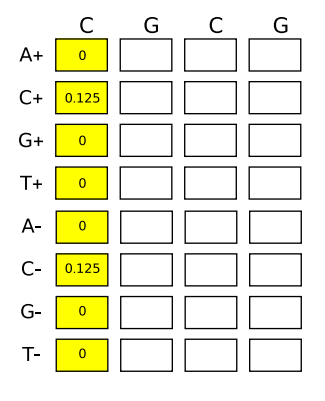

É

÷,

J.

przykład: sekwencja CGCG

 $P_q = 0.125$  dla każdego q

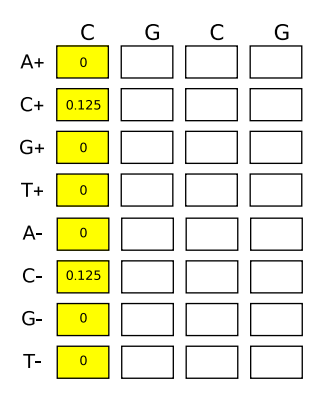

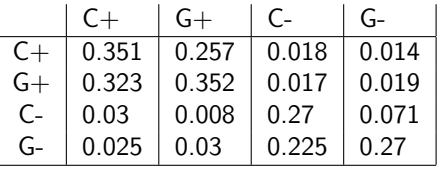

$$
A^+\rightarrow A^+:0\cdot 0\cdot 0.17~=~0
$$

$$
C^+ \rightarrow G^+ : 0.125 \cdot 1 \cdot 0.257 \approx 0.0321
$$

*...*

$$
C^+ \to G^- : 0.125 \cdot 1 \cdot 0.014 \approx 0.0018
$$

$$
C^- \to G^+ : 0.125 \cdot 1 \cdot 0.008 = 0.001
$$

 $C^- \rightarrow G^-$ : 0.125 · 1 · 0.071  $\approx$  0.0089

 $290$ 

∍

przykład: sekwencja CGCG

 $P_q = 0.125$  dla każdego q

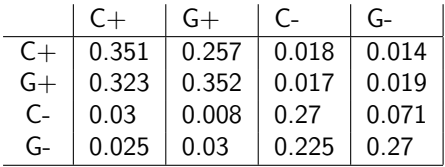

**€ □ >** 

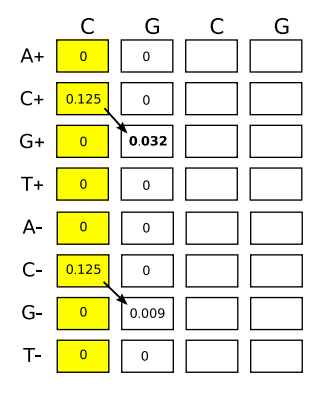

É

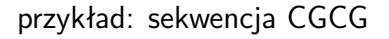

 $P_q = 0.125$  dla każdego q

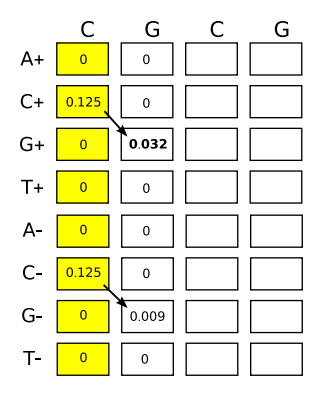

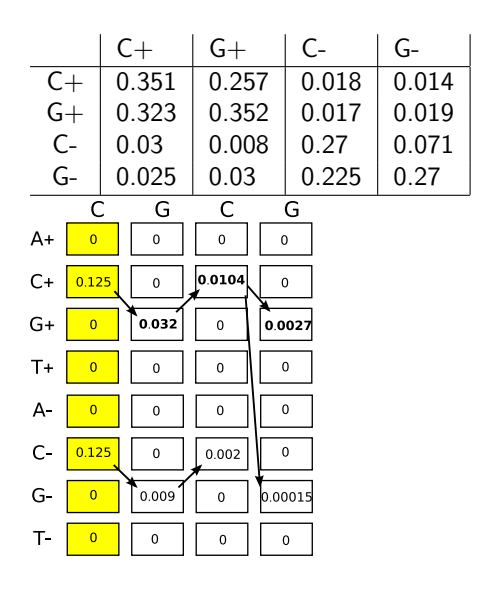

4 0 8 1

÷

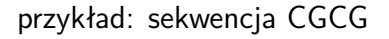

 $P_q = 0.125$  dla każdego q

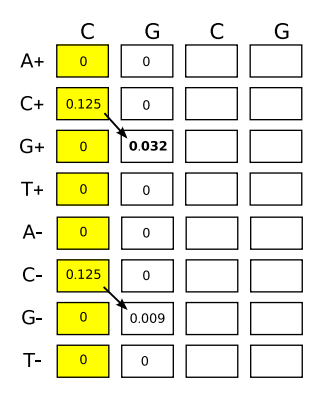

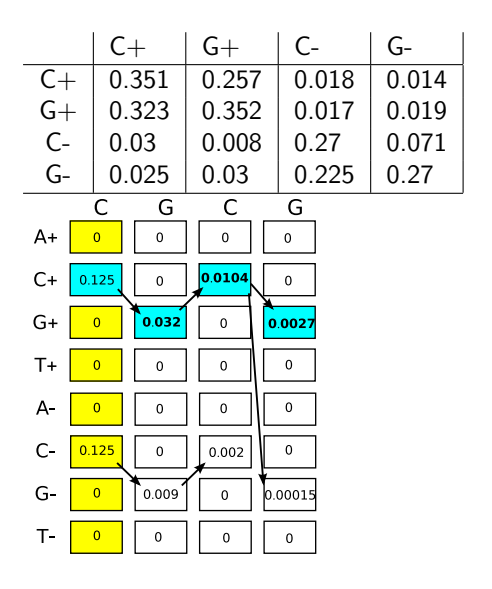

4 0 8 1

÷

#### nieuczciwe kasyno (inny przykład HMM)

 $\blacktriangleright$  uczciwa kostka

#### ▶ nieuczciwa kostka  $P(1) = P(2) = P(3) = P(4) = P(5) = \frac{1}{10}, P(6) = \frac{1}{2}$

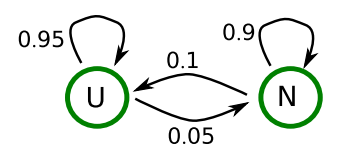

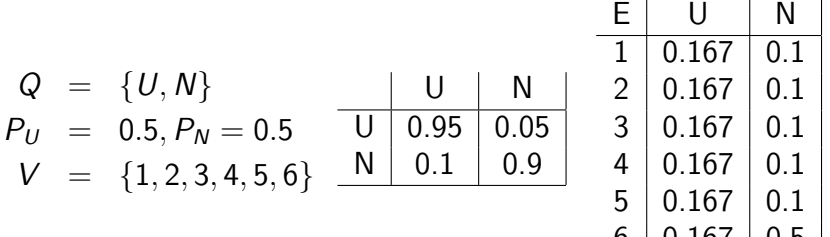

 $\Omega$ 

 $0.101$  0.5

#### nieuczciwe kasyno: prawdopodobieństwa ciągów stanów

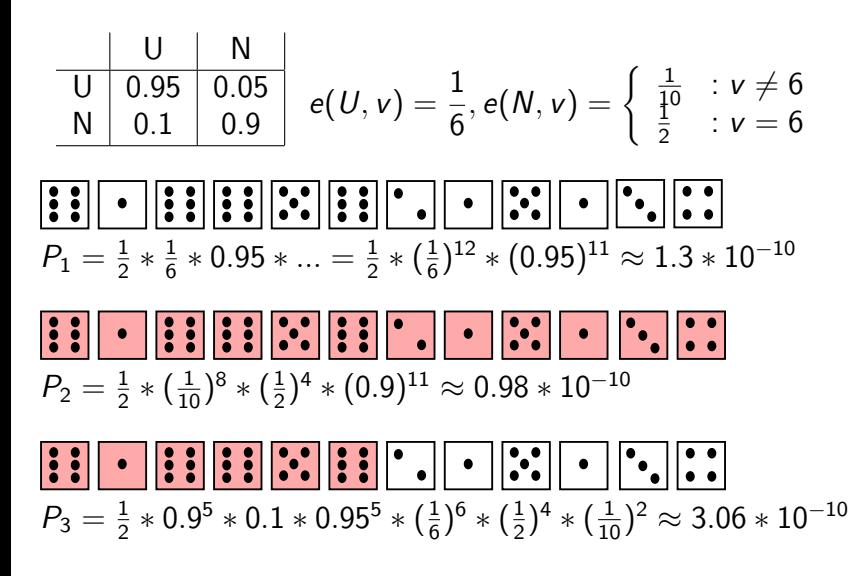

つくへ

ふうこうしょ ちょう

#### Nieuczciwe kasyno - algorytm Viterbiego

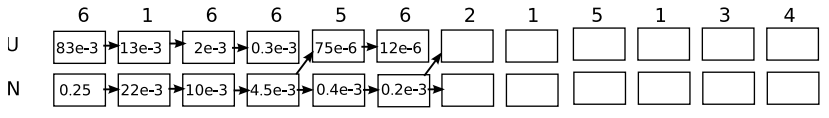

#### Algorytm Viterbiego

- ▶ wykorzystuje programowanie dynamiczne
- ▶ oblicza najbardziej prawdopodobną sekwencję stanów
- ▶ złożoność pamięciowa **O**(|**X**| ∗ |**Q**|)
- ▶ złożoność czasowa **O**(|**X**| ∗ |**Q**| **2** )
- zazwyczaj posługujemy się logarytmem prawdopodobieństwa
	- ▶ dodawanie zamiast mnożenia
	- ▶ brak bardzo małych liczb

つへへ

Posługujemy się trzema monetami, jedna jest uczciwa, obserwując sekwencje rzutów (orły i reszki). Zakładając, że przedstawione doświadczenie jest opisywane ukrytym modelem Markowa przedstawionym obok, podaj najbardziej prawdopodobną sekwencję stanów (sekwencję użytych monet), jeżeli wynikiem doświadczenia jest sekwencja RRRR.

$$
Q = \{U, N1, N2\}V = \{O, R\}PU = 1PN1 = 0PN2 = 0
$$

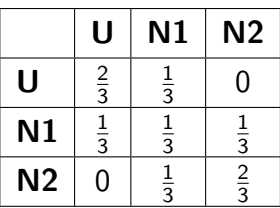

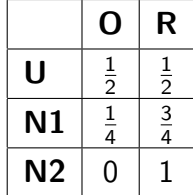

#### Algorytm Viterbiego - zadanie

Posługujemy się trzema monetami, jedna jest uczciwa, obserwując sekwencje rzutów (orły i reszki). Zakładając, że przedstawione doświadczenie jest opisywane ukrytym modelem Markowa przedstawionym obok, podaj najbardziej prawdopodobną sekwencję stanów (sekwencję użytych monet), jeżeli wynikiem doświadczenia jest sekwencja RRRR.

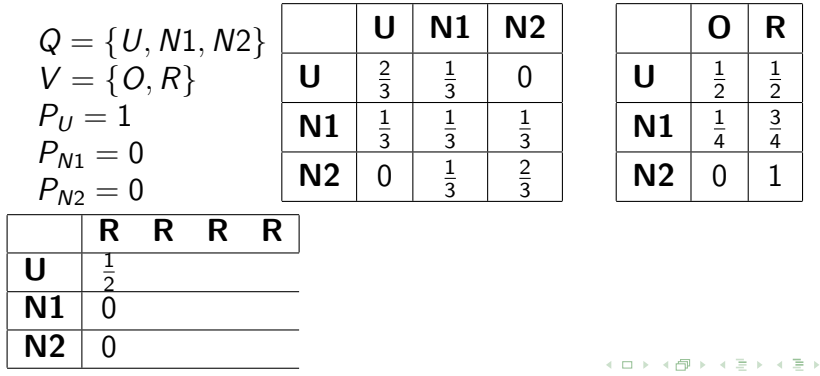

#### Algorytm Viterbiego - zadanie

Posługujemy się trzema monetami, jedna jest uczciwa, obserwując sekwencje rzutów (orły i reszki). Zakładając, że przedstawione doświadczenie jest opisywane ukrytym modelem Markowa przedstawionym obok, podaj najbardziej prawdopodobną sekwencję stanów (sekwencję użytych monet), jeżeli wynikiem doświadczenia jest sekwencja RRRR.

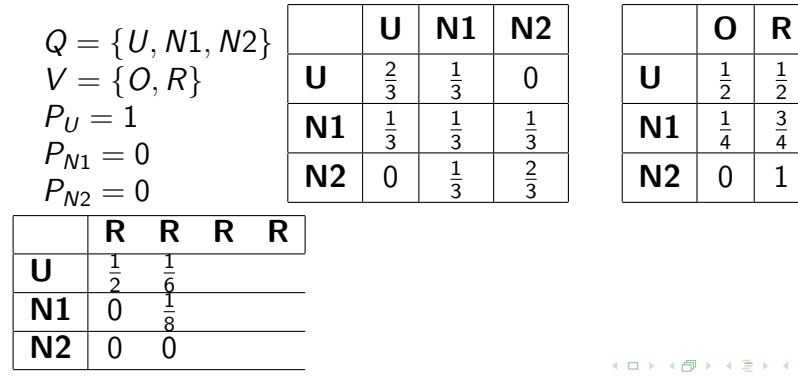

#### Algorytm Viterbiego - zadanie

Posługujemy się trzema monetami, jedna jest uczciwa, obserwując sekwencje rzutów (orły i reszki). Zakładając, że przedstawione doświadczenie jest opisywane ukrytym modelem Markowa przedstawionym obok, podaj najbardziej prawdopodobną sekwencję stanów (sekwencję użytych monet), jeżeli wynikiem doświadczenia jest sekwencja RRRR.

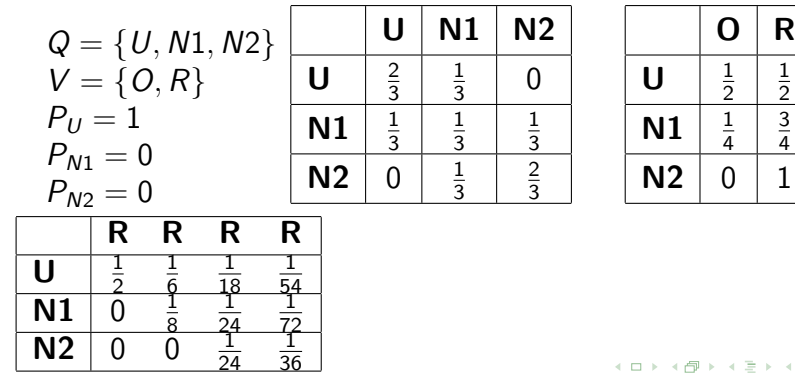

Posługujemy się trzema monetami, jedna jest uczciwa, obserwując sekwencje rzutów (orły i reszki). Zakładając, że przedstawione doświadczenie jest opisywane ukrytym modelem Markowa przedstawionym obok, podaj najbardziej prawdopodobną sekwencję stanów (sekwencję użytych monet), jeżeli wynikiem doświadczenia jest sekwencja RRRR.

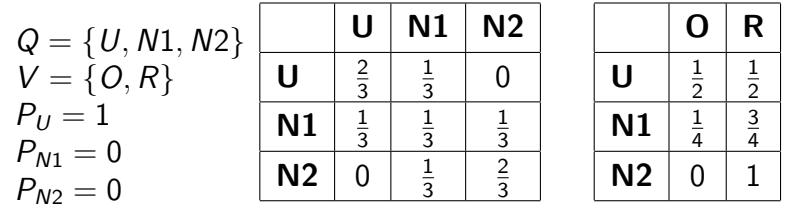

 $U N_1 N_2 N_2$ 

$$
P(s) = \sum_{\pi} P(\pi)
$$
gdzie sekw. stanów  $\pi$  daje sekw. symboli s

Problem: średnia liczba sekwencji stanów dla danej sekwencji symboli rośnie wykładniczo wraz z długością sekwencji

#### Rozwiązania

- $\blacktriangleright$  uwzględniać tylko najbardziej prawdopodobną sekwencję stanów (zwracaną przez alg. Viterbiego)
- ▶ wykorzystać algorytm prefiksowy (forward algorithm)
- $\triangleright$  wykorzystać algorytm sufiksowy (backward algorithm)

#### Algorytm prefiksowy (programowanie dynamiczne)

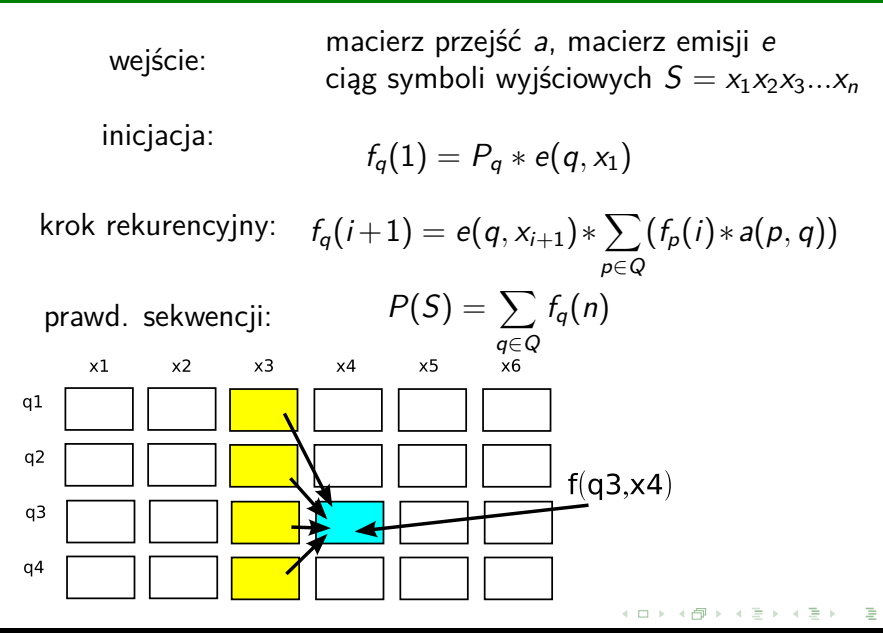

 $290$ 

# Algorytm prefiksowy - przykład

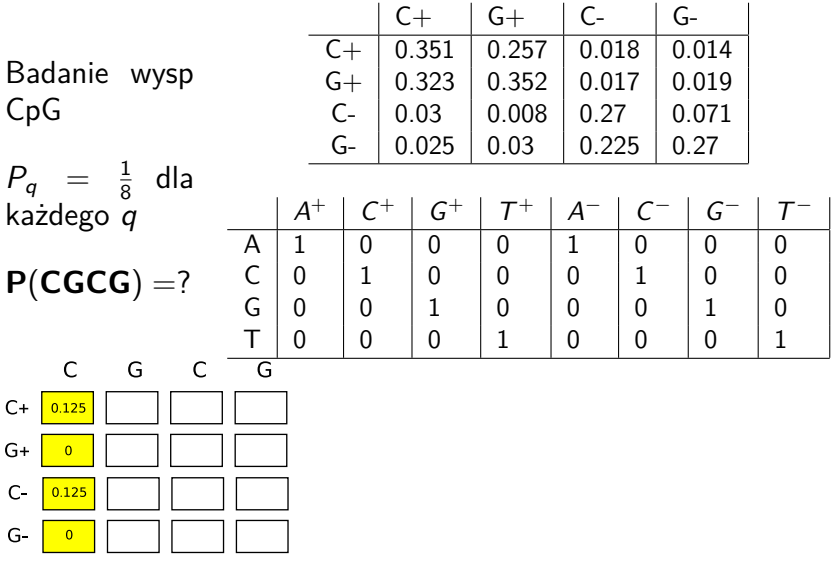

È

 $299$ 

メロト メタト メミト メミト

#### Algorytm prefiksowy - przykład

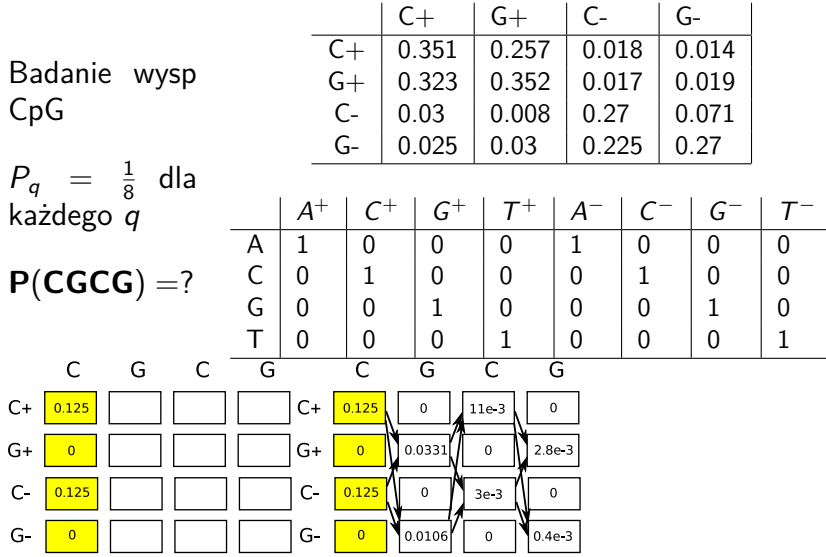

后

 $299$ 

 $\rightarrow$   $\rightarrow$   $\equiv$   $\rightarrow$ 

**K ロ ▶ K 御 ▶ K 舌** 

# Algorytm prefiksowy - przykład

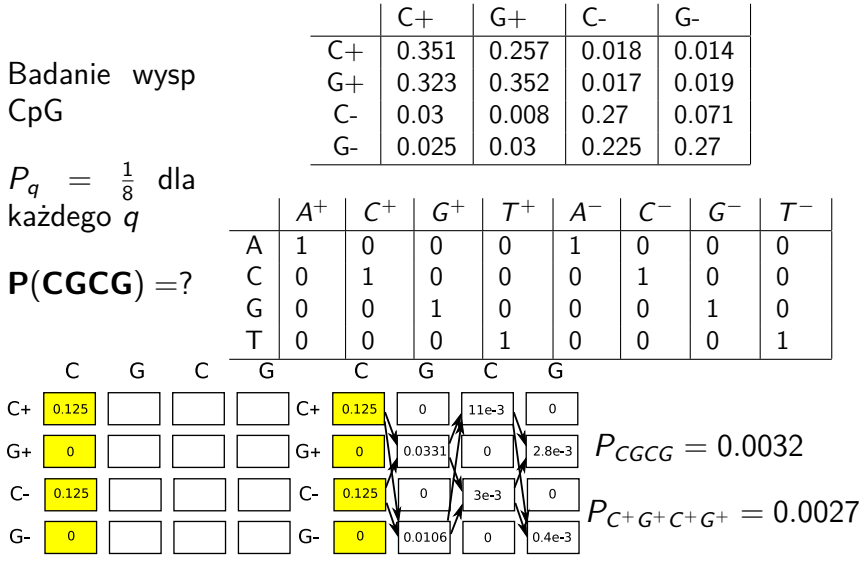

する き

后

 $299$ 

**Kロト K倒下** 

#### Algorytm sufiksowy (prawdopodobieństwo sekwencji)

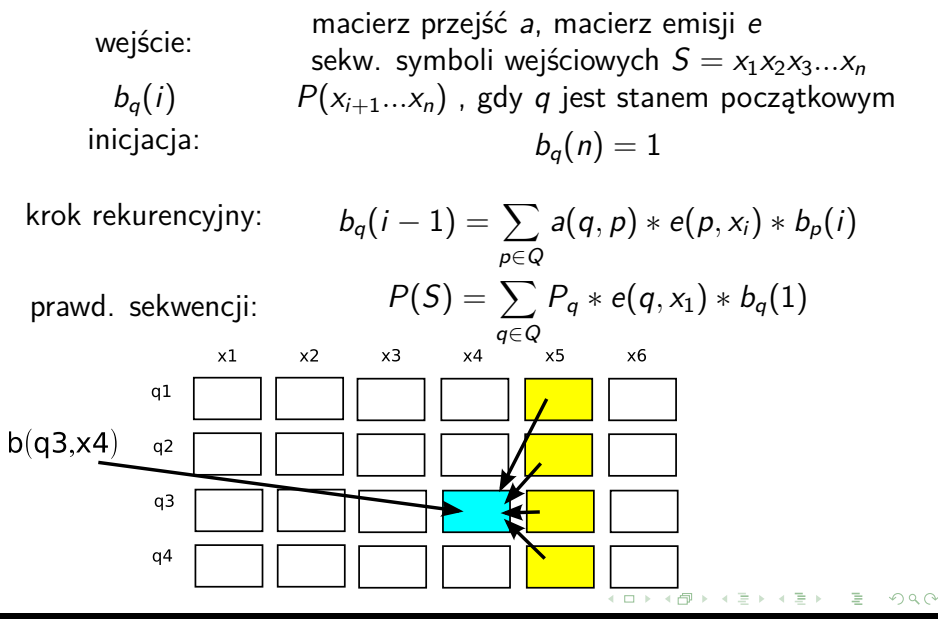

#### nieuczciwe kasyno (Przykład HMM)

 $\blacktriangleright$  uczciwa kostka

#### ▶ nieuczciwa kostka  $P(1) = P(2) = P(3) = P(4) = P(5) = \frac{1}{10}, P(6) = \frac{1}{2}$

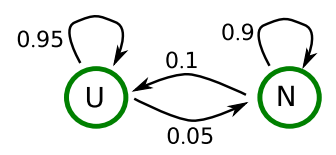

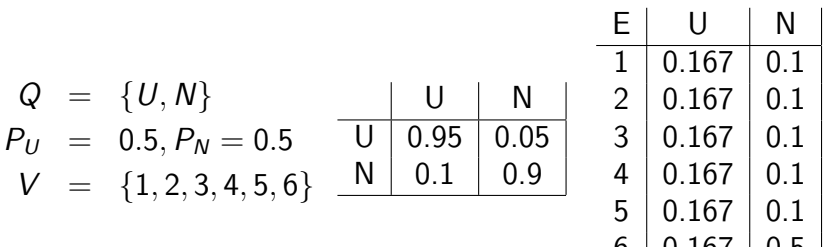

 $\Omega$ 

0 | 0.101 | 0.J

#### Algorytm prefiksowy i sufiksowy : przykład

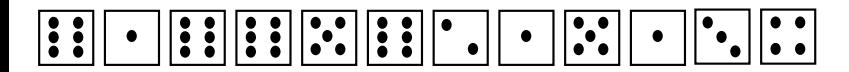

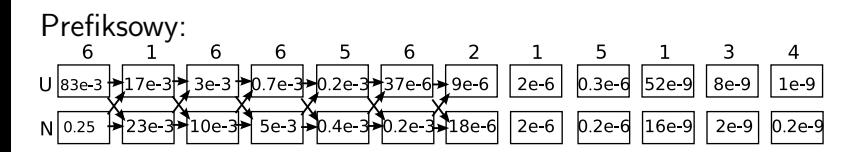

 $P(S) \simeq 1.57 * 10^{-9}$ 

 $P(S|NNNNNNUUUUUU) \simeq 0.3 * 10^{-9}$ 

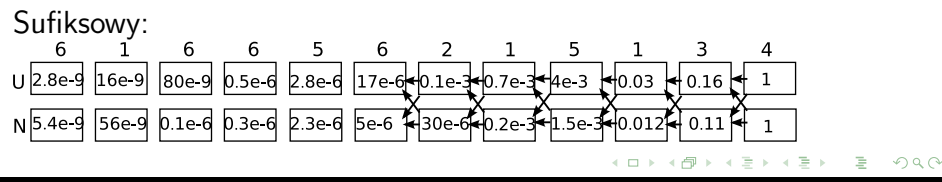

#### Dekodowanie za pomocą alg. prefiksowego i sufiksowego

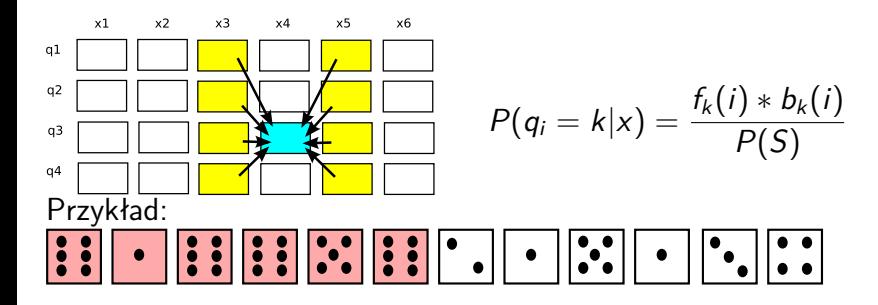

$$
P(q_7 = U|S) = \frac{f_U(7) * b_U(7)}{P(S)} \approx 0.65
$$
  

$$
P(q_7 = N|S) = \frac{f_N(7) * b_N(7)}{P(S)} \approx 0.35
$$

 $290$ 

Posługujemy się monetami A i B, obserwując sekwencje rzutów (orły i reszki). Zakładając, że to doświadczenie jest opisywane ukrytym modelem Markowa przedstawionym niżej, podaj prawdopodobieństwo wyrzucenia sekwencji OO. Następnie podaj prawdopodobieństwo wyrzucenia sekwencji OR oraz prawdopodobieństwo wyrzucenia sekwencji RO.

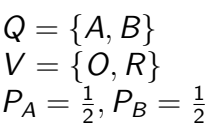

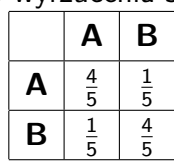

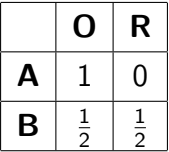

Posługujemy się monetami A i B, obserwując sekwencje rzutów (orły i reszki). Zakładając, że to doświadczenie jest opisywane ukrytym modelem Markowa przedstawionym niżej, podaj prawdopodobieństwo wyrzucenia sekwencji OO. Następnie podaj prawdopodobieństwo wyrzucenia sekwencji OR oraz prawdopodobieństwo wyrzucenia sekwencji RO.

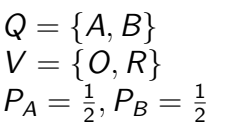

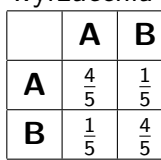

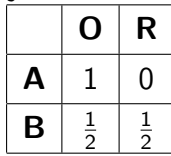

 $P_{OO} = 0.6$ ,  $P_{OR} = 0.15$ ,  $P_{RO} = 0.15$ ,  $P_{RR} = 0.1$ 

# Ukryty model Markowa

- Q skończony zbiór stanów
- V skończony zbiór obserwacji
- P prawdopodobieństwa stanów początkowych
- A macierz przejść  $|Q| \times |Q|$
- E macierz emisji  $|Q| \times |V|$
- ▶ dana sekwencja stanów, sekwencja obserwacji oraz model
	- ▶ obl. prawdopodobieństwa
	- ▶ porównywanie dla różnych sekwencji stanów
- ▶ dana sekwencja obserwacji oraz model
	- ▶ najbardziej prawdopodobna sekwencja stanów (algorytm Viterbiego)
	- ▶ prawdopodobieństwo obserwacji (algorytm prefiksowy lub sufiksowy)
- $\blacktriangleright$  dana sekwencja obserwacji
	- ▶ obliczanie najbardziej prawdopodobnej macierzy przejść
	- obliczanie najbardziej prawdopodobnej macierzy emisji

重

 $2Q$ 

化重压 化重压力

Dobór macierzy przejść i macierzy emisji w oparciu o zbiór sekwencji (zbiór uczący lub zbiór trenujący)

#### ▶ wejście:

- ▶ zbiór stanów **Q**
- ▶ zbiór obserwacji **V**
- $\blacktriangleright$  zbiór uczący  $S_1, ..., S_N$
- ▶ wyjście
	- ▶ macierz przejść
	- $\blacktriangleright$  macierz emisji

 $290$ 

#### Estymacja parametrów dla znanej sekwencji stanów

Gdy znamy sekwencje stanów dla słów ze zbioru trenującego S<sub>1</sub>, ..., S<sub>n</sub> oraz sekwencje obserwacji tzn. wiemy, że słowo  $S = x_1x_2...x_n$  zostało wygenerowane przez sekwencję stanów  $q_1q_2...q_n$ 

$$
A(p, q) = \text{liczba przejść ze stanu } p \text{ do stanu } q
$$
  
\n
$$
E(p, x) = \text{liczba emisji symbolu } x \text{ gdy układ był w stanie } p
$$
  
\n
$$
a(p, q) = \frac{A(p, q)}{\sum_{r \in Q} A(p, r)}
$$
  
\n
$$
e(p, x) = \frac{E(p, x)}{\sum_{v \in V} E(p, v)}
$$

#### Estymacja parametrów: przykład

Unikanie zerowych wartości : m-szacowanie, Laplace smoothing, add-one smoothing

$$
a(p,q) = \frac{A(p,q)+1}{|Q| + \sum_{r \in Q} A(p,r)}
$$

$$
e(p,x) = \frac{E(p,x)+1}{|V| + \sum_{v \in V} E(p,v)}
$$

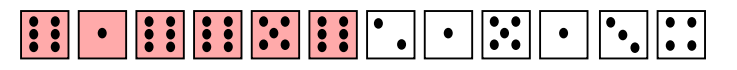

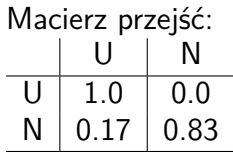

Macierz przejść (m-szacowanie):

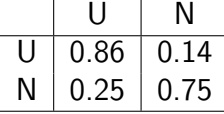

#### Nieznana sekwencja stanów

- 1. szacowanie wartości  $A(p, q)$  i  $E(p, x)$
- 2. obliczane parametry modelu  $a(p, q)$  i  $e(p, x)$  (tak jak poprzednio)
- 3. powtarzaj krok 1 uwzględniając parametry z kroku 2

Algorytm EM:

- ▶ cykliczne powtarzanie:
	- ▶ przewidywania parametrów (krok E)
	- ▶ maksymalizacja funkcji celu (krok M)
- ▶ kryterium stopu: brak zmian w kolejnych cyklach
- ▶ optymalizacja lokalna
- ▶ szybka zbieżność

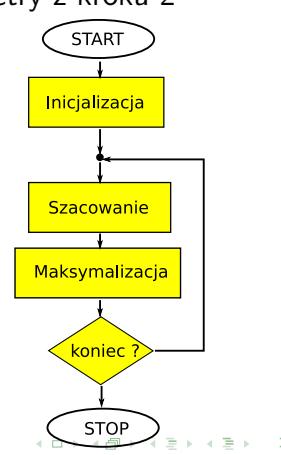

#### Algorytm uczenia Viterbiego

▶ we: zbiór **Q**, obserwacji **V**, zbiór uczący  $S_1, ..., S_N$ 

▶ Inicjacja (równe prawdopodobieństwa):  $a^0(\rho,q)=\frac{1}{|Q|}, e^0(\rho,x)=\frac{1}{|V|}$ 

 $\blacktriangleright$  Iteracja (krok *i* algorytmu EM):

- ▶ sekwencja stanów  $Q_1^i, ..., Q_n^i$  (algorytm Viterbiego), używając a<sup>i</sup> oraz e<sup>i</sup>
- $\blacktriangleright$  oblicza  $A^{i+1}(p,q)$  oraz  $E^{i+1}(p,x)$
- ▶ oblicza  $a^{i+1}(p, q)$  oraz  $e^{i+1}(p, x)$  zgodnie z zależnościami

$$
a(p,q) = \frac{A(p,q)}{\sum_{r \in Q} A(p,r)}
$$

$$
e(p,x) = \frac{E(p,x)}{\sum_{v \in V} E(p,v)}
$$

 $\blacktriangleright$  Stop:

▶ liczba iteracji

▶ zmiana w kolejnych cyklach mniejsza niż *ϵ*

#### Algorytm Bauma-Welcha

▶ we: zbiór **Q**, obserwacji **V**, sekwencja ucząca S  $\blacktriangleright$  Inicjacja (tak jak poprzednio):  $a^0(p,q) = \frac{1}{|Q|}, e^0(p,x) = \frac{1}{|V|}$ 

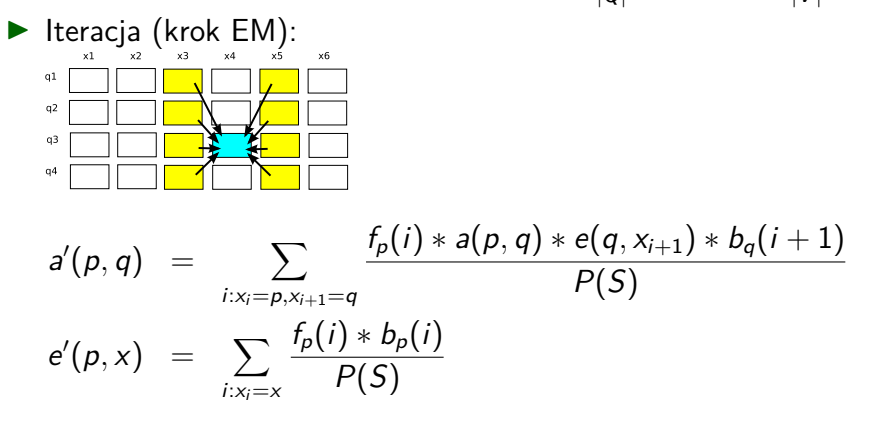

 $290$ 

Obliczanie parametrów ukrytego modelu Markowa

- ▶ gdy znane sekwencje stanów dla zbioru uczącego
	- ▶ zliczanie odpowiednio liczby przejść (A(p*,* q)) oraz emitowanych symboli (E(p*,* x)) dla danego stanu
	- ▶ wykorzystanie tej informacji do obliczenia parametrów modelu (macierz przejść, macierz emisji)
- ▶ gdy nie są znane sekwencje stanów dla zbioru uczącego
	- ▶ wykorzystanie najbardziej prawdopodobnej sekwencji stanów (alg. uczenia Viterbiego)
	- ▶ wykorzystuje informacje o wszystkich sekwencjach stanów (alg. Bauma-Welcha)

つのへ

A + + = + + = +

# <span id="page-48-0"></span>**Dziękuję**

È

 $299$ 

メロト メタト メミト メミト